#### **242 - Ειζαγωγή ζηοςρ Η/Υ**

1

#### **Τμήμα Μαθημαηικών, Πανεπιζηήμιο Ιωαννίνων**

**Ακαδημαϊκό Έηορ 2015-2016**

**Άπηια Α.Μ. (0-2-4-6-8)**

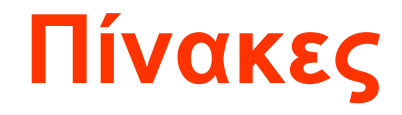

#### Πίνακας-Παράταξη

### Πίνακες

- $\bullet$   $\prod$ ivak $\epsilon$ 
	- Δομή με πολλές θέσεις και με ίδιο τύπο δεδομένα σε όλες τις θέσεις
	- Στατικό μέγεθος κατά την διάρκεια του προγράμματος (για τώρα)
	- Υπάρχουν και τρόποι δήλωσης και χρήσης δυναμικών δομών (ίσως αργότερα)

## Πίνακας-Παράταξη

- Η πιο κοινή δομή δεδομένων στον προγραμματισμό
- $\cdot$  **Παράταξη**, Μήτρα (array, matrix)
- Οποιοδήποτε σύνολο στοιχείων μπορεί να αποθηκευθεί σε κάποιο πίνακα
- Ένας πίνακας θεωρείται ως ένα σύνολο θέσεων (κελιών), καθεμία από τις οποίες περιγράφεται με ένα σύνολο «συντεταγμένων».
- Αντί να συσχετίσουμε πολλά ονόματα με τις επιμέρους λέξεις μιας περιοχής μνήμης (μεταβλητές), συσχετίζουμε ένα όνομα με ολόκληρη την περιοχή και τις επιμέρους λέξεις τις διακρίνουμε με δείκτες.

#### Διαστάσεις Πινάκων

• Μονοδιάστατος Πίνακας 1xN:

$$
\begin{array}{|c|c|c|c|c|c|} \hline 1 & 2 & 3 & \dots & N \end{array}
$$

Δύο Διαστάσεων Πίνακας ΜxΝ:  $\bullet$ 

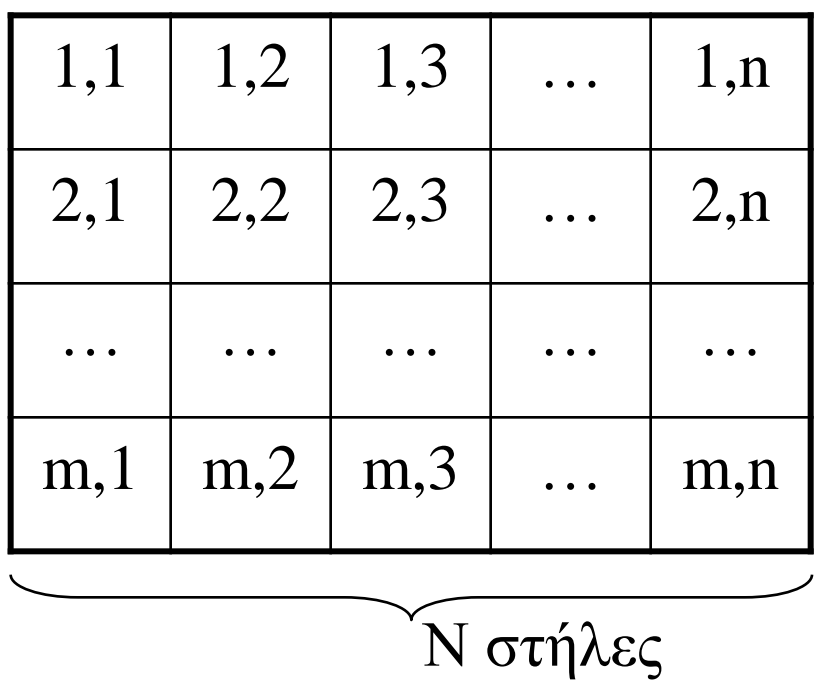

$$
M\ \gamma\rho\alpha\mu\mu{\acute{e}}\varsigma
$$

#### Χαρακτηριστικά Πινάκων

- Ποιες είναι οι διαστάσεις του πίνακα
- Πώς γίνεται αναφορά σε ένα στοιχείο του (είναι διαφορετικός ο τρόπος σε ΕΑΓ και C++)
- Ποιο είναι το μέγεθος του πίνακα, δηλαδή πόσα στοιχεία μπορεί να αποθηκεύσει.
- Ποιος είναι ο τύπος δεδομένων των στοιχείων του πίνακα (όλα τα στοιχεία ενός πίνακα είναι **υποχρεωτικά** του ίδιου τύπου δεδομένων)

#### Χαρακτηριστικά Πινάκων

- Ποιες είναι οι διαστάσεις του πίνακα
- Πώς γίνεται αναφορά σε ένα στοιχείο του (είναι διαφορετικός ο τρόπος σε ΕΑΓ και C++)
- Ποιο είναι το μέγεθος του πίνακα, δηλαδή πόσα στοιχεία μπορεί να αποθηκεύσει.
- Ποιος είναι ο τύπος δεδομένων των στοιχείων του πίνακα (όλα τα στοιχεία ενός πίνακα είναι **υποχρεωτικά** του ίδιου τύπου δεδομένων)

Τα χαρακτηριστικά προέρχονται από κάθε δήλωση: **EAΓ:** δηλωση (A[1:N, 1:M]) παραταξη ακερ;  $C++:$  int  $A[N][M];$ 

## Πλεονεκηήμαηα - Μειονεκηήμαηα

- Η αρχικοποίηση και η προσπέλασή τους, τις περισσότερες φορές, απαιτεί τη χρήση δομών επανάληψης
- Όχι μόνο καταλαμβάνουν πολύ χώρο στη μνήμη, αλλά απαιτούν και περισσότερο χρόνο για την επεξεργασία τους.
- Έχουν το πλεονέκτημα ότι επιτρέπουν την τυχαία προσπέλαση οποιουδήποτε στοιχείου τους,
- αλλά και το μειονέκτημα ότι έχουν σταθερές διαστάσεις που *δεν αλλάζουν* κατά την εκτέλεση του προγράμματος.

#### Πίνακες ζηην ΕΑΓ

• Δήλωση:

**<u>δηλωση</u>** (  $\langle \text{ovolu}\rangle$  [1 : $\Delta$ 1, 1 :  $\Delta$ 2, ..., 1: $\Delta$ v ] ) **παραταξη <τύπος μεταβλητής>**;

- $\Pi$ .χ.: **δηλωση** (A[1:20]) παραταξη ακερ; **<u>δηλωση</u>** (B[1:2, 1:10]) παραταξη <u>ακερ</u>;
- Προσπέλαση:  $\langle \text{ov}(a) \rangle$  [ δ1, δ2, ..., δν]
- $\Pi. \gamma$ .:  $A[5] \quad B[2, 10] \quad B[I, J]$
- Τι τύποι είναι πάντα οι δείκτες (δ1,δ2, ..., δν);

### Πίνακες στη C++

#### • Δήλωση:

<τύπος μεταβλητής> <ονομα> [Δ1][Δ2]...[Δν];

- $\bullet$   $\Pi.\chi$ : int A[10],  $C[N]$ ; float  $B[N][M]$ ,  $D[2][10]$ ;
- Προσοχή: Η αρίθμηση ξεκινάει πάντα από το 0 int  $A[N] \rightarrow A[0]$ ,  $A[1]$ , ...,  $A[N-1]$ int  $A[4] \rightarrow A[0]$ ,  $A[1]$ ,  $A[2]$ ,  $A[3]$
- Προσπέλαση:

<ονομα> [δ1] [δ2] ... [δν]

•  $\Pi. \chi$ .:  $A[0] \quad B[0] [10] \quad B[1] [J]$ 

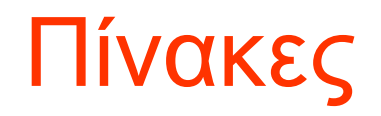

**Πίνακαρ με όνομα c και 12 ζηοισεία** 

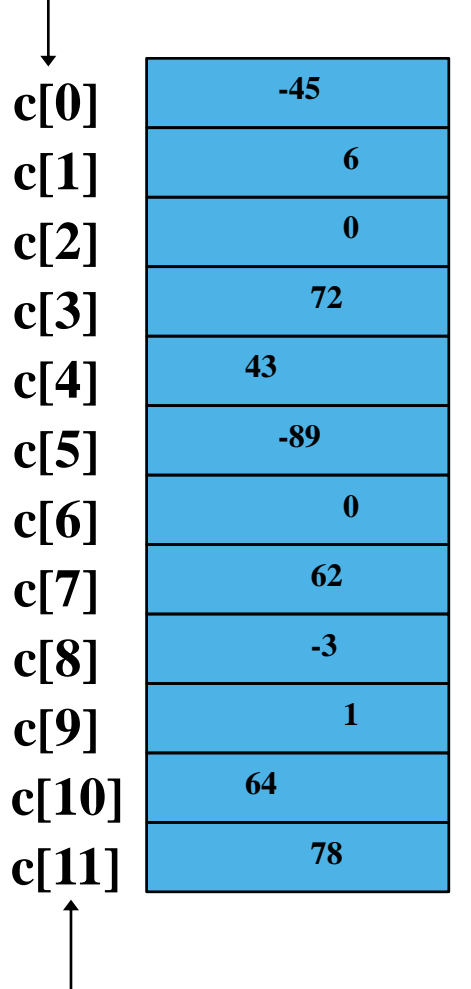

Δείκτης θέσης στοιχείων στον **πίνακα c**

## Πίνακες

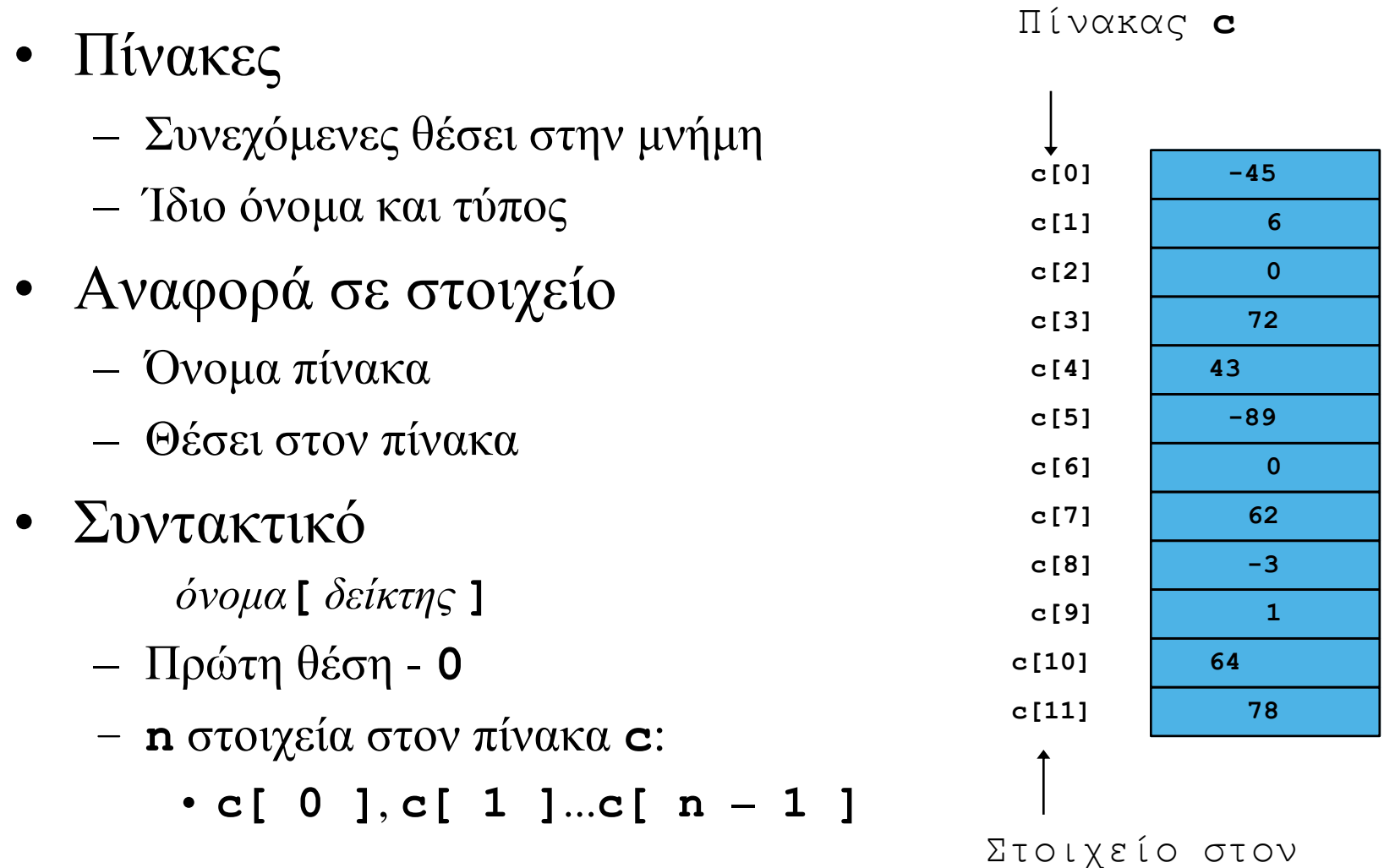

πίνακα **c**

### Πίνακες

• Παράδειγμα – δεικτοφόρες μεταβλητές χρησιμοποιούνται σαν τις απλές μεταβλητές

 $c[0] = 3;$ 

cout $<<$  c[ 0 ];

- Μπορούμε να κάνουμε πράξεις και με τους δείκτες

$$
- x = 3; c [5 - 2] == c [3] == c [x]
$$

## Δήλωση πίνακα

- Ένας πίνακας
	- $-$  Όνομα
	- $-$  Τύπος
	- Πλήθος στοιχείων

**arrayType arrayName[ size ];**

- **int c[ 10 ];**
- **float myArray[ 3284 ];**
- Δήλωση πολλών πινάκων

– **int b[ 100 ], x[ 27 ];** 

#### Δήλωση πίνακα

• Αρχικοποίηση

**int n[ 5 ] = { 1, 2, 3, 4, 5 };** 

– Εάν δεν φτάνουν οι τιμές τότε τα δεξιότερα στοιχεία γίνονται 0

**int n[ 5 ] = { 0 }**  $//\ 6\lambda\alpha\ 0$ 

- Εάν δοθούν περισσότερες τιμες τότε υπάρχει συντακτικό λάθος
- Προσοχή. Η  $C/C++$  δεν κάνει έλεγχο ορίων στους πίνακες
- Αν το μέγεθος παραλειφθεί

**int n[ ] = { 1, 2, 3, 4, 5 };** 

– Ο πίνακας παίρνει το μέγεθος των διδομένων- εδώ πίνακας 5 στοιχείων

#### Είσοδος, εκτύπωση, άθροιση στοιχείων ενός πίνακα

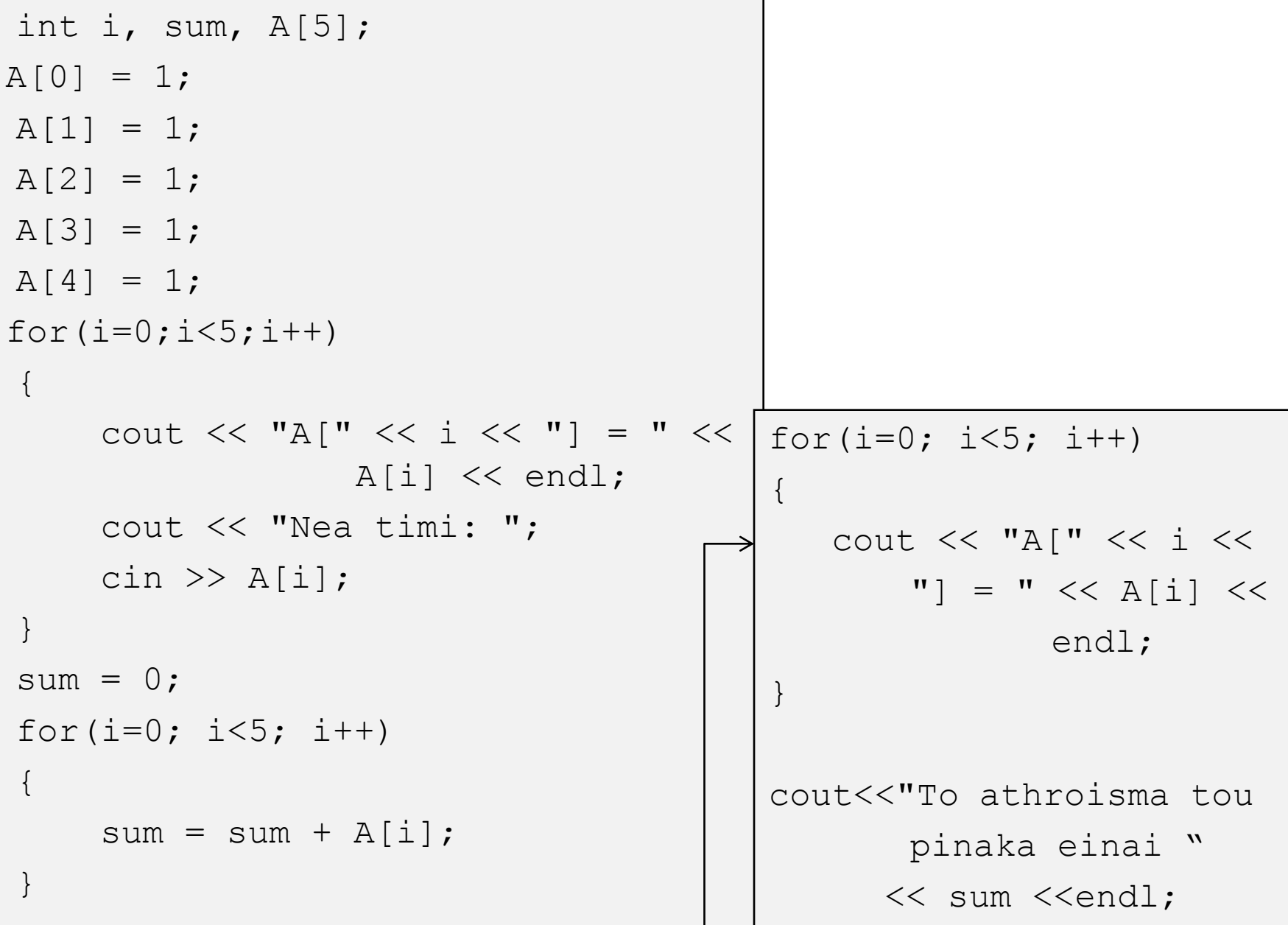

## Πρόγραμμα

- #include <iostream>
- #include <cstdlib>
- **using namespace** std;
- *// δήλωζη - αρχικοποίηζη πινάκων*
- **int** main(**int** argc, **char** \*argv[])
- {  $system("chcp 1253")$ ;
- **int** vec1[5]; *// πίνακας με 5 θέζεις*
- **int** vec2[]={10,20,30,40,50}; *// πίνακας με 5 θέζεις*
- **int** vec3[5]; *// πίνακας με 5 θέζεις*
- *// αρχικοποίηζη vec1*
- **for** (int  $i=0$ ;  $i<5$ ;  $i++$ )
- vec1[i]=i\*i; *// ηιμή i\*i*
- *// εκηύπωζη vec1*
- cout <<"Στοιχεία του πίνακα vec1"<<endl;
- **for** (int  $j=0$ ;  $j<5$ ;  $j++$ )
- $\text{cout}<<"\text{vec1}$  [" $<<\text{j}<<"\text{j}$  = " $<<\text{vec1}$  [j] $<<\text{end1}$ ;

# Πρόγραμμα

- $\ldots$  συνέχεια
- *// εκηύπωζη vec2*
- cout <<"Στοιχεία του πίνακα vec2"<<endl;
- **for** (int  $j=0$ ;  $j<5$ ;  $j++$ )
- cout<<"vec2["<<-ivect"]= "<<vec2[j]<<endl;
- *// ηιμές για vec3 από χρήζηη*

• for (int 
$$
i=0
$$
;  $i<5$ ;  $i++$ ) {

- cout<<"Τιμή για vec3["<<i<<"]: ";
- cin>>vec3[i]; *// ηιμή από χρήζηη*
- $\bullet$  }
- *// εκηύπωζη vec3*
- cout <<"Στοιχεία του πίνακα vec3"<<endl;
- **for** (int  $j=0$ ;  $j<5$ ;  $j++$ )
- cout<<"vec3["<<-ivec3"]= "<<vec3[j]<<endl;
- system("PAUSE");
- **return** 0;

```
\bullet }
```
## Παραδείγματα

- #include  $\langle$ iostream>  $\bullet$
- $\#$ include  $\lt$ cstdlib $>$  $\bullet$
- using namespace std;
- int main(int argc, char  $*$ argv[])  $\bullet$
- { system("chcp  $1253$ ");
- $/* \delta$ *ivovuε στον m αρχικές τιμές εδώ* \*/
- int mon $[12]$ , m $[]=$ {31,28,31,30,31,30,31,31,30,31,30,31};
- $int k$ :  $\bullet$
- $\frac{1}{2}$  Αρχικοποίηση του πίνακα mon \*/  $\bullet$
- **for**  $(k = 0; k < 12; k++) \text{mon}[k] = 0;$  $\bullet$
- $\frac{1}{2}$  Ανάθεση τιμών στον πίνακα\*/  $\bullet$
- $mon[0] = 31$ ;  $mon[1] = 28$ ;  $mon[2] = 31$ ;  $mon[3] = 30$ ;  $\bullet$
- $mon[4] = 31$ ;  $mon[5] = 30$ ;  $mon[6] = 31$ ;  $mon[7] = 31$ ;  $\bullet$
- $mon[8] = 30$ ;  $mon[9] = 31$ ;  $mon[10] = 30$ ;  $mon[11] = 31$ ;  $\bullet$

## Παραδείγματα

- $\bullet$  ......  $\sigma$ véxela
- /\* Ανάκληση τιμών. Διευθύνσεις στην μνήμη. \*/
- cout  $\langle \langle \langle \langle \rangle \rangle \rangle$  =  $\langle \langle \rangle \rangle$  +  $\langle \langle \rangle \rangle$  +  $\langle \langle \rangle \rangle$  +  $\langle \langle \rangle \rangle$  +  $\langle \langle \rangle \rangle$  +  $\langle \langle \rangle \rangle$  +  $\langle \langle \rangle \rangle$  +  $\langle \rangle$  +  $\langle \rangle$  +  $\langle \rangle$  +  $\langle \rangle$  +  $\langle \rangle$  +  $\langle \rangle$  +  $\langle \rangle$  +  $\langle \rangle$  +  $\langle \rangle$  +  $\langle \rangle$  +  $\langle \rangle$  +  $\langle \rangle$
- for  $(k = 0; k < 12; k++)$  $\bullet$
- cout<<"mon["<<k<<"]\t"<<mon[k]<<"\t"<<&mon[k]<<"\tm["<<k<<"  $\bullet$  $\lvert \tvert t'' << m \lvert k \rvert << \lvert \tvert t'' << \& m \lvert k \rvert << \text{endl};$
- system("PAUSE");  $\bullet$
- return  $0$ ;  $\bullet$
- $\left\{ \right\}$  $\bullet$

### Παράδειγμα Προπαίδειας

- Θέλουμε να καταχωρήσουμε το αποτέλεσμα του πολλαπλασιασμού ενός ακέραιου αριθμού Ζ με όλους τους αριθμούς από 1 έως 10.
- Το αποτέλεσμα θα αποθηκευτεί σε έναν πίνακα ΠΡΟΠ (PROP) που θα έχει 10 θέσεις.
- Στο τέλος θέλουμε να εκτυπώσουμε τα στοιχεία του πίνακα ΠΡΟΠ (PROP).

```
<u>διαδικασια</u> ΠΡΟΠΑΙΔΕΙΑ1
δηλωση (Ζ, Ι) ακερ;
δηλωση (ΠΡΟΠ (1:10)) παραταξη ακερ;
αρχη
   διαβασε Ζ;
   για I ← 1 <u>εως</u> 10 επαναλαβε
   ( \PiPO\Pi[I] \leftarrow Z<sup>*</sup>I; )
   για I ← 1 <u>εως</u> 10 <u>επαναλαβε</u>
   ( ηςπωζε ΠΡΟΠ[Η] ; )
```
**ηελορ** ΠΡΟΠΑΗΓΔΗΑ1

```
// όνομα αρτείοσ PRO1.cpp
#include <iostream>
main()
\{int Z, I, PROP[10];
  \text{cin} \gg \text{Z};
  for (I=0; I<10; I++)PROP[T] = Z^{\star}I ;
  for (I=0; I<10; I++)cout << PROP[I];
```
}

#### Πολυδιάστατοι Πίνακες

- Πίνακες 2 (η περισσοτέρων) διαστάσεων
	- Γραμμές και στήλες (nxm πίνακας)
	- $-$  3x4 πίνακας

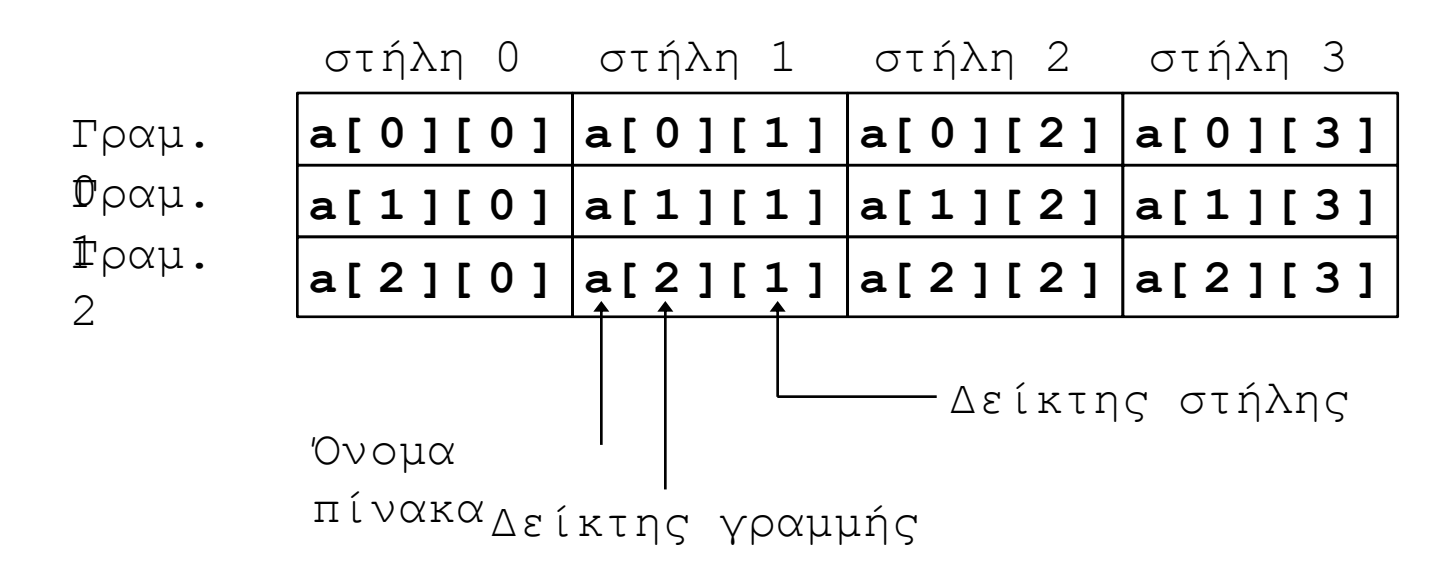

## Δήλωση πίνακα

• Αρχικοπόιηση

– **int b[ 2 ][ 2 ] = { { 1, 2 }, { 3, 4 } };** 

- Με χρήση  $\{\}$
- Εάν δεν δίνονται αρκετά στοιχεία τότε το υπόλοιπα αρχικοποιούνται στο 0
- **int b[ 2 ][ 2 ] = { { 1 }, { 3, 4 } };**
- Αναφορές στα στοιχεία
	- **cout<<b[ 0 ][ 1 ] ;**

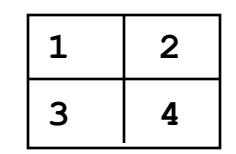

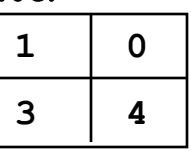

## Παράδειγμα Προπαίδειας 10x10

- Θέλουμε να τυπώσουμε την προπαίδεια των αριθμών 1 έως 10.
- Δηλαδή να βρούμε όλους του δυνατούς συνδυασμούς των αριθμών 1, 2, ..., 10 με τους αριθμούς 1, 2, ..., 10. (το γινόμενό τους)
- Θα τους καταχωρήσουμε σε έναν πίνακα Α.
- Τι διάσταση πρέπει να έχει ο Α;
- Πόσα θα είναι τα στοιχεία του;
- Τι τύπος θα είναι ο Α;

## Παράδειγμα Προπαίδειας 10x10

- Είσοδος;
- Έξοδος: Έστω ότι υπολογίζουμε τον πίνακα

```
A[10][10] (ή A[1:10, 1:10]).
```
Πώς εκτυπώνουμε τα στοιχεία του

for  $(I=0; I<10; I++)$ for  $(J=0; J<10; J++)$ 

(γραμμή-γραμμή);

cout  $\lt\lt A[I][J]$ ;

1 2 3 4 5 6 7 8 9 10 2 4 6 8 10 12 …

```
for (I=0; I<10; I++){
  for (J=0; J<10; J++)cout \lt\lt A[I][J];
  cout << endl;
}
     1 2 3 4 5 6 7 8 9 10 
     2 4 6 8 10 12 …
     …
```

```
διαδικασια ΠΡΟΠΑΙΔΕΙΑ2
<u>δηλωση</u> (Ι, J) <u>ακερ</u>;
<u>δηλωση</u> (A(1:10, 1:10)) παραταξη ακερ;
<u>αρχη</u>
    για I ← 1 <u>εως</u> 10 <u>επαναλαβε</u>
    (
            για J ← 1 <u>εως</u> 10 <u>επαναλαβε</u>
                       (A[I, J] \leftarrow I^*J; ))
    για I ← 1 <u>εως</u> 10 <u>επαναλαβε</u>
    (
           για J ← 1 <u>εως</u> 10 <u>επαναλαβε</u>
                       (\tau \nu \pi \omega \sigma \epsilon A[I, J]; )τυπωσε "\n";
    )
τελος ΠΡΟΠΑΙΔΕΙΑ2
```

```
// όνομα αρτείοσ PRO2.cpp
#include <iostream>
main()
{
  int I, J, A[10][10];
  for (I=0; I<10; I++)for (J=0; J<10; J++)A[I][J] = I^{\star}J;for (I=0; I<10; I++){
      for (J=0; J<10; J++)cout \lt\lt A[I][J];
      cout << endl;
  }
```
}

27

## Παράδειγμα

- Θέλουμε να εισάγουμε ακέραια στοιχεία σε έναν πίνακα Α διάστασης 3x5 (κατά γραμμή) και να υπολογίσουμε τον ανάστροφο πίνακα του Α.
- Παράδειγμα:

$$
A = \begin{array}{|c|c|c|c|c|}\n\hline\n1 & 2 & 3 & 4 & 5 \\
\hline\n6 & 7 & 8 & 9 & 10 \\
\hline\n11 & 12 & 13 & 14 & 15\n\end{array}
$$

1 6 11  $2 \mid 7 \mid 12$ 3 8 13  $4 | 9 | 14$ 5 10 15  $B = A^T =$ 

```
διαδικασια ΑΝΑΣΤΡ
δηλωση (Ι, J) <u>ακερ</u>;
<u>δηλωση</u> (A(1:3, 1:5)) παραταξη ακερ;
<u>αρχη</u>
    για I ← 1 <u>εως</u> 3 <u>επαναλαβε</u>
    (
            για J ← 1 <u>εως</u> 5 <u>επαναλαβε</u>
                      (διαβαζε A[ Η, J ]; )
    )
    για J ← 1 <u>εως</u> 5 <u>επαναλαβε</u>
    (
           για I ← 1 <u>εως</u> 3 <u>επαναλαβε</u>
                       \overline{(\ }B[J, I] \leftarrow A[I, J];)
    )
ηελορ ΑΝΑΣΡ
```

```
// όνομα αρτείοσ ANAS.cpp
#include <iostream>
main()
  int I, J, A[10][10];
  for (I=0; I < 3; I++)for (J=0; J < 5; J++)cin \gg A[I][J];
  for (J=0; J < 5; J++)for (I=0; I < 3; I++)B[J][I] = A[I][J];
```
{

}

#### Μέγιστο, Ελάχιστο, Μέσο όρο

- Έστω  $A[N]$
- Μέγιστο: max =  $-100000$ ;
	- for  $(I=0; I < N; I++)$  $if( max < A[I])$  $max = A[I];$

• Μέσος όρος: for  $(I=0; I < N; I++)$  $sum = sum + A[I];$  $mesos = sum / N;$ 

#### Μέγιστο, Ελάχιστο, Μέσο όρο

- Έστω  $B[N][M]$
- Eλάχιστο: min = 100000; for  $(I=0; I < N; I++)$ for  $(J=0; J < M; J++)$ if (  $min$  <  $B[I][J]$  )  $min = B[I][J];$ • Μέσος όρος: for  $(I=0; I < N; I++)$ for  $(J=0; J < M; J++)$  $sum = sum + B[I][J];$  $mesos = sum / (N*M);$

#### Παράδειγμα k-στήλης

• Να γραφτεί ένα πρόγραμμα σε ΕΑΓ και σε C++ που θα διαβάζει έναν πίνακα 4x8, έναν αριθμό k (που θα αντιπροσωπεύει την k-στήλη) και θα επιστρέφει το άθροισμα των στοιχείων της k- στήλης.

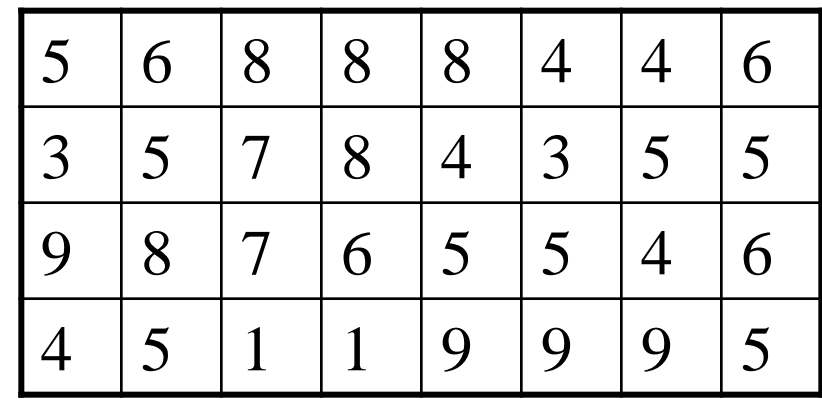

 $k = 4 \rightarrow 23$ 

```
<u>διαδικασια</u> ΣΤΗΛΗ
<u>δηλωση</u> (Ι, J, K, AΘP) <u>ακερ</u>;
<u>δηλωση</u> (A(1:4, 1:8)) παραταξη ακερ;
αρχη
   για I ← 1 <u>εως</u> 4 <u>επαναλαβε</u>
    (
           για J ← 1 <u>εως</u> 8 <u>επαναλαβε</u>
                     (διαβαζε A[ Η, J ]; )
    )
    διαβασε Κ;
    A\Theta P \leftarrow 0;
   για I ← 1 εως 4 επαναλαβε
          ( A\Theta P \leftarrow A\Theta P + A [I, K]; )ηςπωζε ΑΘΡ;
τελος ΣΤΗΛΗ
                                                     {
                                                     }
```

```
// όνομα αρχείου COL.cpp
#include <iostream>
main()
  int I, J, K, SUM; 
  int A[4][8];
  for (I=0; I < 4; I+1)for (J=0; J < 8; J++)cin \gg A[I][J];
  \text{cin} \gg \text{K}:
  SUM = 0 :
  for (I=0; I < 4; I++)SUM = SUM + A[I][K];cout << SUM;
```
#### Παράδειγμα – πλησιέστερου μέσου όρου

• Να γράψετε ένα πρόγραμμα που θα διαβάζει έναν μονοδιάστατο πίνακα πραγματικών 6 τιμών και θα επιστρέφει την τιμή του στοιχείου που είναι το πλησιέστερο στον μέσο όρο όλων των στοιχείων.

$$
4,3 \mid -5,2 \mid 6,4 \mid 7,1 \mid 7,7 \mid -2,3 \mid
$$

$$
MO = 18 / 6 = 3
$$

- Θα εκτελέσουμε την ίδια διαδικασία που βρίσκουμε το ελάχιστο για να βρούμε το πλησιέστερο.
- Διότι πλησιέστερο σημαίνει το στοιχείο εκείνο που η διαφορά του από τον ΜΟ είναι η μικρότερη δυνατή.
- Προσοχή: πάντα θα κρατάμε την θετική διαφορά!

```
<u>δηλωση</u> (Ι) <u>ακερ</u>;
δηλωση (MO, AΘΡ, ΠΛ) πραγματικ;
δηλωση (A(1:6)) παραταξη πραγματικ;
αρχη
   για I ← 1 <u>εως</u> 6 <u>επαναλαβε</u>
           ( <u>διαβασε</u> A[I]; )
   A\Theta P \leftarrow 0;
   για I ← 1 <u>εως</u> 6 <u>επαναλαβε</u>
           ( A \Theta P \leftarrow A \Theta P + A [I]; )MO \leftarrow AOP / 6;
   \Pi\Lambda \leftarrow A[1];για I ← 1 <u>εως</u> 6 <u>επαναλαβε</u>
           ( εαν |ΠΛ-ΜΟ| > |Α [Η]-ΜΟ|
                 <u>TOTE</u> \Pi \Lambda \leftarrow A[I];ηςπωζε ΠΛ;
ηελορ ΠΛΖΗΔ
```

```
<mark>διαδικασια</mark> ΠΛΗΣΙΕΣ (// όνομα αρχείου SHORT.cpp
                                #include <iostream>
                                #include <cmath>
                                main()
                                {
                                  int I;
                                  float MO,SUM,PL,A[6]; 
                                  for (I=0; I < 6; I++)cin \gg A[I];
                                  SUM = 0;for (I=0; I < 6; I++)SUM = SUM + A[I];MO = SUM / 6;
                                  PL = A[0];
                                  for (I=0; I < 6; I++)if(ABS(PL-MO) > ABS(A[I]-MO))PL = A[I];cout << PL:
                                }
```
## Παράδειγμα

- #include <iostream>
- $\bullet$  #include <cstdlib>
- **using namespace** std;
- *// είσοδος-έζοδος-επεζεργασία δυσδιάστατου πίνακα*
- **int** main(**int** argc, **char** \*argv[])
- { system("chcp 1253");
- **int** i,j,temp,sum;
- **int** n;  $\frac{1}{2}$  διάσταση πίνακα \*/
- cout  $\lt$ "Ο πίνακας είναι nxn δώσε το n: ";
- $\text{cin}>>n;$
- **int** item[n][n];  $\frac{\partial}{\partial r}$  *n αριθμούς* \*/
- cout $<<$ " $n\Delta\omega\sigma\epsilon$  τους αριθμούς $n$ ";
- **for** (i=0; i<n; i++)
- **for** ( $j=0$ ;  $j;  $j++)$  cin $\gg$ item[i][j];$

## Παράδειγμα .... συνέχεια

- $\ldots \ldots$  Συνέχεια  $\bullet$
- $\bullet$
- // εκτύπωση πίνακα  $\bullet$
- cout << "Ο πίνακας είναι/n";  $\bullet$
- **for** (i=0; i<n; i++) {  $\bullet$
- **for** (j=0; j<n; j++) cout<<item[i][j]<<" ";  $\bullet$
- $\text{cout}<<''\backslash n''$ ;  $\bullet$
- $\bullet$
- /\* άθροισμα στοιχείων γραμμών \*/  $\bullet$
- **for** (i=0; i<n; i++) {  $\bullet$
- sum= $0$ ;  $\bullet$
- **for** (j=0; j<n; j++) sum +=item[i][j];  $\bullet$
- cout << "άθροισμα "<<i<<" γραμμής "<<sum << "\n";  $\bullet$
- $\bullet$

 $\mathcal{L}$ 

- system("PAUSE");  $\bullet$
- return  $0$ ;  $\bullet$
- $\bullet$

#### Παράδειγμα: *πολλαπλασιαστικός πίνακας*

- $\bullet$  #include <iostream>
- #include <iomanip>
- $\bullet$  #include  $\lt$ cstdlib $>$
- #define max 1 10
- #define max 2 10
- **using namespace** std;
- *// δυσδιάστατοι πίνακες πολλαπλασιαστικός πίνακας*
- **int** main(**int** argc, **char** \*argv[])
- { system("chcp 1253");
- **• int** twod[max1][max2]; // $\pi i v \alpha \kappa \alpha \varsigma$  10 $\chi$ 10
- **int** i,j;
- *// υπολογισμός*
- **for**( $i=0$ ;  $i<$ max1;  $i++$ )
- **for**( $j=0$ ;  $j<$ max2;  $j++$ )
- $twod[i][j] = (i+1)*(j+1);$

#### Παράδειγμα .... συνέχεια

- $\bullet$  ……. συνέχεια
- *// εκηύπωζη πολλαπλαζηιαζηικού πίνακα*
- cout << "Πολλαπλασιαστικός "<< max1 << " x " << max2 << " πίνακας\n";
- **for** (i=0; i<max1; i++) {
- **for** ( $j=0$ ;  $j<$ max2;  $j++$ )
- cout $\lt$ setw $(4)$  $\lt$  $\lt$ twod[i][j];
- cout $<<$ "\n";
- $\bullet$  }
- system("PAUSE");
- **return** 0;
- }

## Πίνακες χαρακτήρων

- Πίνακες χαρακτήρων
	- Η αλυσίδα "Hello" είναι ένας πίνακας χαρακτήρων
	- Πίνακες χαρακτήρων μπορούν να αρχικοποιηθούν όπως όλοι οι πίνακες
		- **char string1[] = "first";**
		- **'\0' για τέλος αλυσίδας**
		- string1 έχει 6 στοιχεία
	- $-$  Είναι το ιδιο με
		- **char string1[] = { 'f', 'i', 'r', 's', 't', '\0' };**
	- Για συγκεκριμένες θέσεις
		- **string1[ 3 ] is character 's'**
	- Μπορούμε να εισάγουμε πίνακες χαρακτήρων αλλα...
		- **cin >> string2 ; //απλή cin**
		- Διαβάζει αλυσίδες χωρίς κενά (μέχρι το πρώτο κενό)
		- Για αλυσίδες χωρίς κενά χρειάζεται η getline της c++ οι άλλες συναρτήσεις ειδικά για πίνακες χαρακτήρων όπως gets, puts, …
		- Τον τύπο string θα εξετάσουμε αργότερα

# Παράδειγμα

- $\bullet$  #include <iostream>
- #include  $\langle \text{cstdlib} \rangle$
- using namespace std;
- $\cdot$  // πίνακες χαρακτήρων
- int main(int argc, char \*argv[])
- { system("chcp 1253");
- char  $s1[]=\{$  'H','e','l','l','o','\0' };
- char  $s2[6] = \{ H', 'e', 'l', 'l', 'o', '0' \};$
- char  $s3[6] = {$  "Hello" };
- char  $s4[] = \{$  "Hello there"  $\}$ ;
- char  $s5$ [] = "Hello again";
- cout<<s1<<"\t"<<s2<<"\t"<<s3<<"\t"<<s4<<"\t"<<s5<<endl;
- cout $<<$ "Seventh char of s5 is- $>$  " $<<$ s5[6] $<<$ endl;
- system("PAUSE");
- return 0;

• }